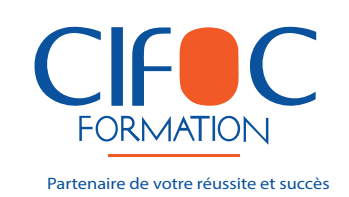

**Membre de** 

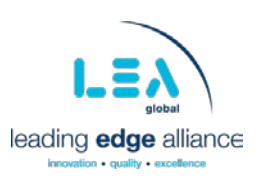

Madame, Monsieur,

**THEME**

Nous avons le plaisir de vous informer que CIFOC organise, un séminaire de formation spécialisé ayant pour thème et objectifs ce qui suit :

## **EXCEL AVANCE :**

## **LE REPORTING DYNAMIQUE**

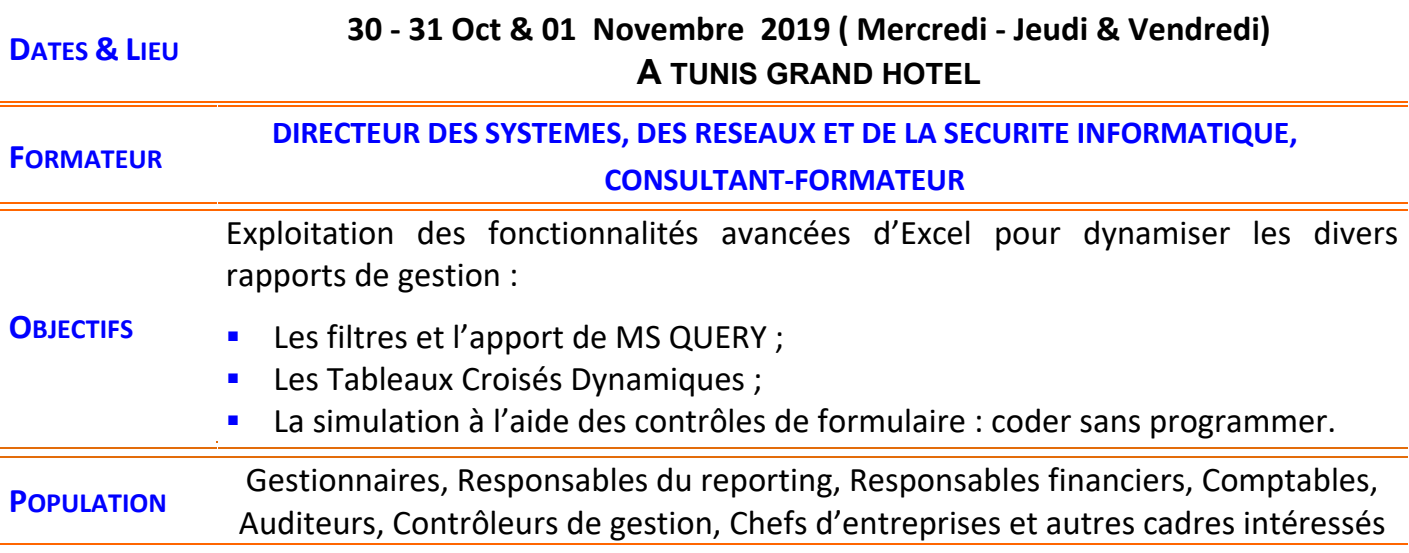

Dans l'attente du plaisir de vous lire, nous vous prions d'agréer, l'expression de notre profond respect.

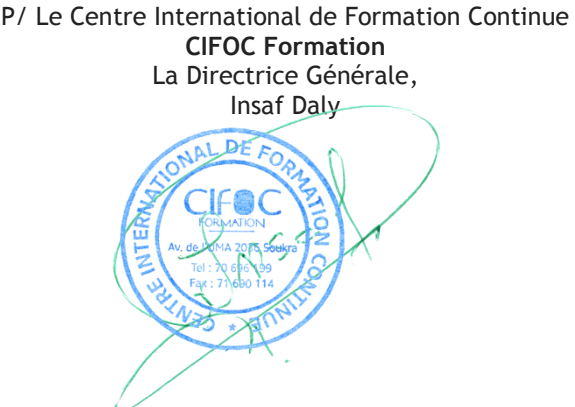

Centre International de Formation Continue Société à responsabilité limitée au capital de 60.000 dinars

 $\overline{\mathbf{M}}$ 

 $\mathbf{o}$ 35 Av de l'UMA, Imm. Florence 1 Bur. A24, Soukra 2036 Ariana

70 696 199 - 27 323 323 - 28 753 750 | 3 71 690 114 L

Agrément : 09 404 12 - MF : 931 449 L A M 000 - RC Ariana : B 0359 88 2008 邙

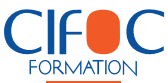

**MATRICULE** 

 $\rightarrow$  mem

ICEB72 SLFB8536<br>TBJB6446<br>ANTD67134<br>MIVB7134 NOM<br>ARENHAM<br>AGAPOF<br>ALEMBERT<br>AMELIAL<br>AMERAMOON<br>BARRACHINA<br>BARRANDON<br>BARRANDON<br>BAUDET<br>BAUDET

e les d

PREMOV

1-agent<br>1-agent<br>1-agent<br>1-agent<br>1-agent

Paris<br>
Nice<br>
Nice<br>
Nice<br>
Nice<br>
Starb<br>
Nice<br>
Nice<br>
Ram<br>
Nice<br>
Ram<br>
Ram<br>
Ram<br>
Nice

Plynthia<br>
Marion<br>
Mario<br>
Mario Paule<br>
Monique<br>
Stéphen<br>
Thierry<br>
Michele<br>
Michele<br>
Michele

off Exce

# **EXCEL AVANCE : LE REPORTING DYNAMIQUE**

### **- PROGRAMME DE FORMATION -**

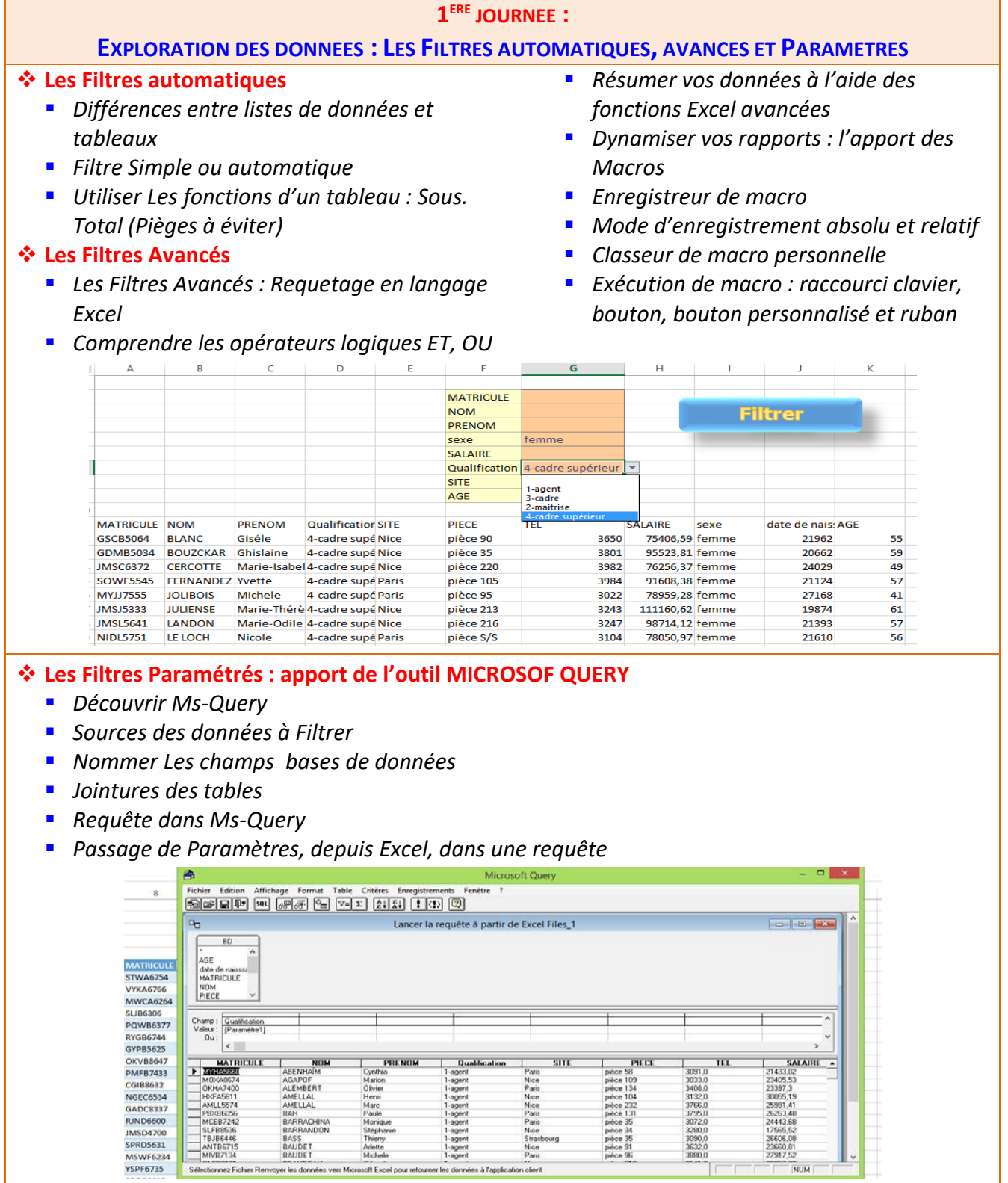

 $\overline{\textbf{u}}$ 

3091 (1933)<br>3033 (1948) (1933)<br>3408 (1932) (1956 (1957) (1956 (1958) (1950 (1950 (1950 (1950 (1950 (1950 (1959 (1950 (1955 (1956 )

5614

Bat th

SA<br>
21433.02<br>
23405.53<br>
23397.3<br>
30056.14<br>
25891.48<br>
24443.68<br>
17565.52<br>
2660.01<br>
27917.52<br>
2060.01

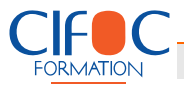

#### **2EME JOURNEE :**

#### **Les Tableaux Croisés Dynamiques**

- *Pourquoi utiliser les TCD ?*
- *Préparer vos données*
- *TCD unidimensionnel*
- *TCD Multidimensionnels*
- *Les Graphiques Croisés Dynamiques*
- *Insérer des Graphiques Croisés Dynamique Dans Word*
- *TCD et Filtres*
- *TCD et Champs Calculés*

#### **3EME JOURNEE :**

#### **Simuler à l'aide des contrôles de formulaire : coder sans programmer**

- *Les cases à cocher*
- *Insérer Un Segment*
- *Utiliser la fonction LIREDONNEESTABCROISDYNAMIQUE*

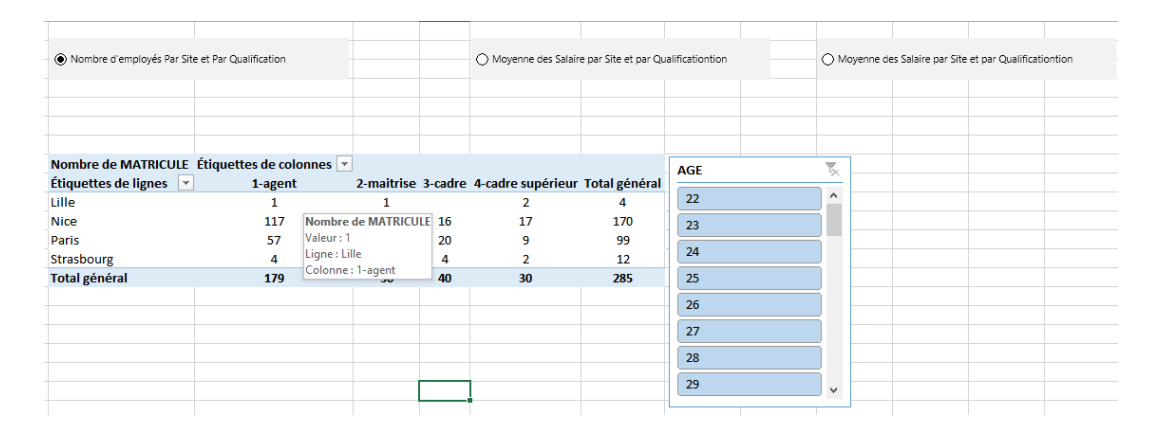

*Lier les fonctions et les contrôles*

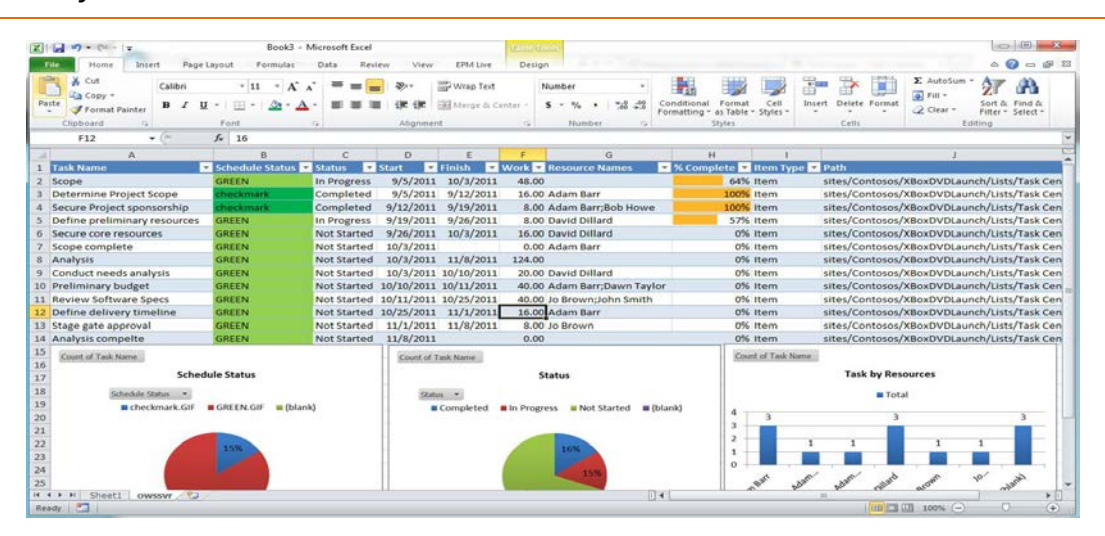